# *BEING UP-TO-DATE*

Carlos A. Almenara, PhD

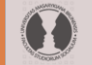

MASARYK UNIVERSITY **FACULTY OF SOCIAL STUDIES**  *Online and Offline Resources In Psychological Assessment PSY494P122 (May 14th, 2014)*

# Being up-to-date

# **SOME REASONS:**

- **New research emerge everyday.**
- **Shortening the lag between:** *information release*  **and** *knowledge acquisition.*
- **Build expertise.**
- **Challenges of competitiveness.**

# **NEW ARTICLES (E-mail Alerts)**

**4**

## **Sign Up for E-mail Alerts in a Journal Home Page**

#### AMERICAN PSYCHOLOGICAL ASSOCIATION

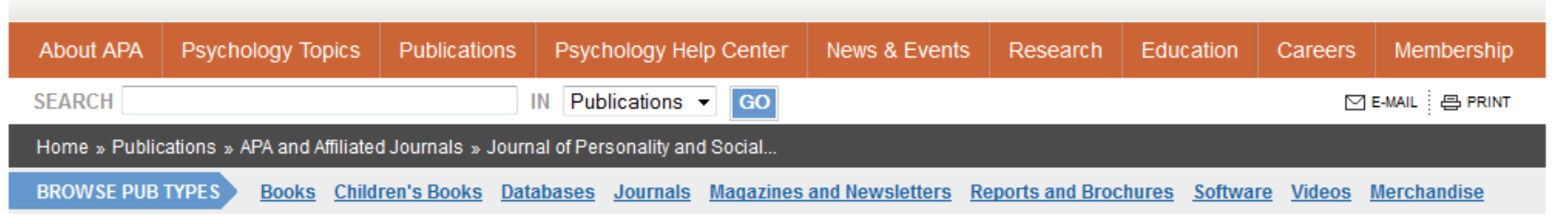

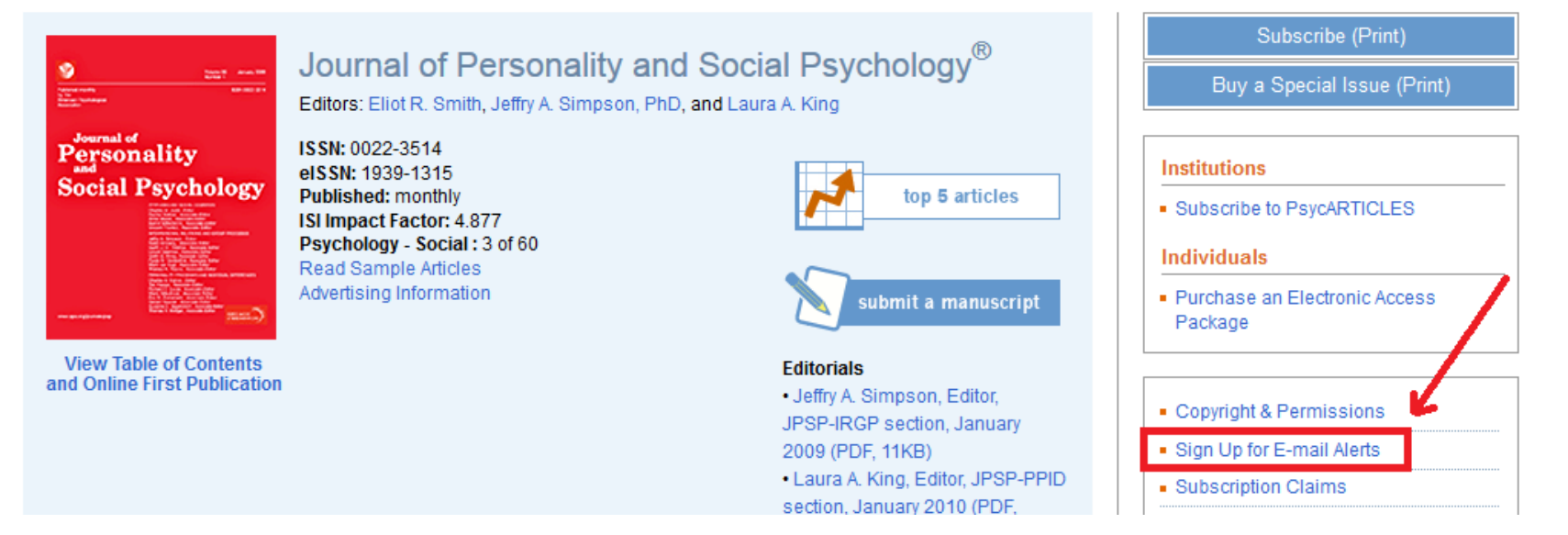

**http://www.apa.org/pubs/journals/psp/index.aspx**

**5**

## **Sign Up for E-mail Alerts in a Journal Home Page**

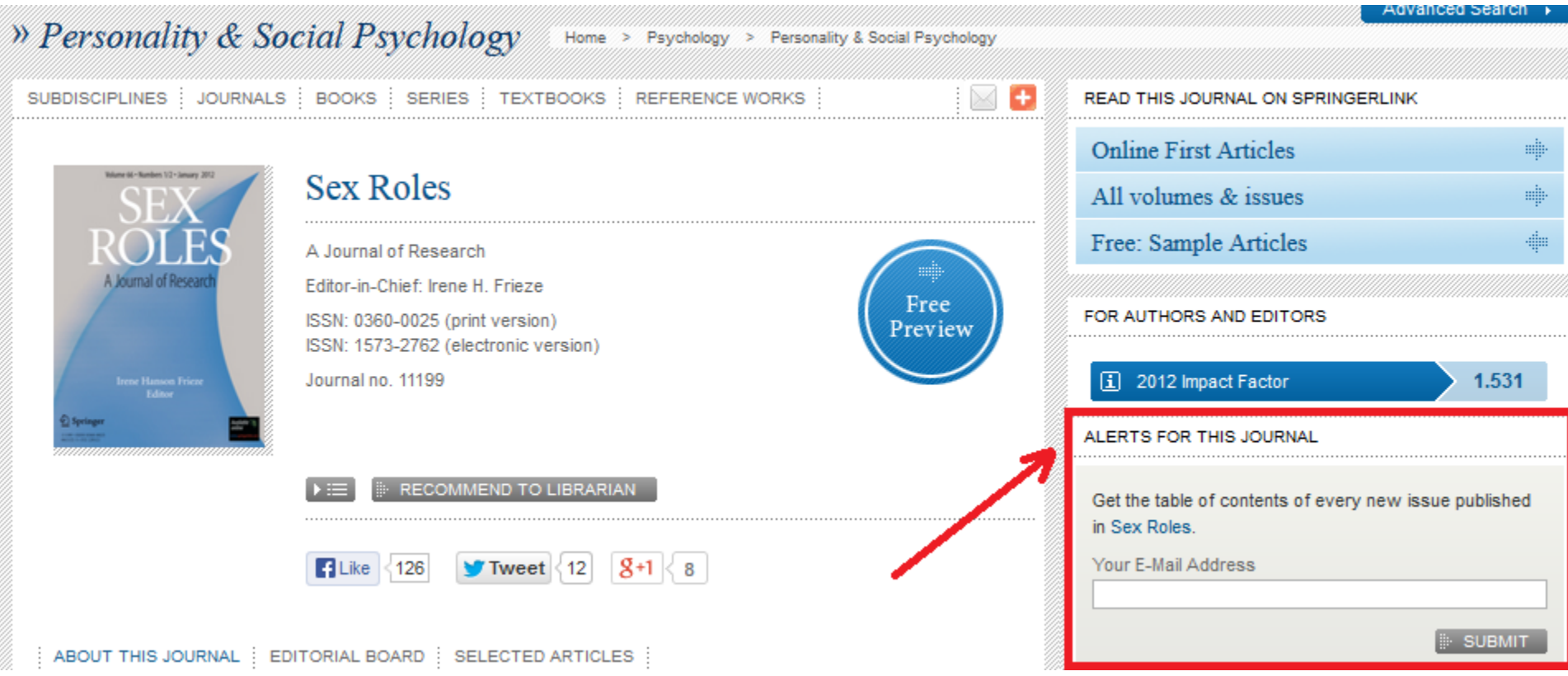

# **Sign Up for E-mail Alerts in a Website/Database**

#### **EvidenceupDATES** FROM THE BMI EVIDENCE CENTRE

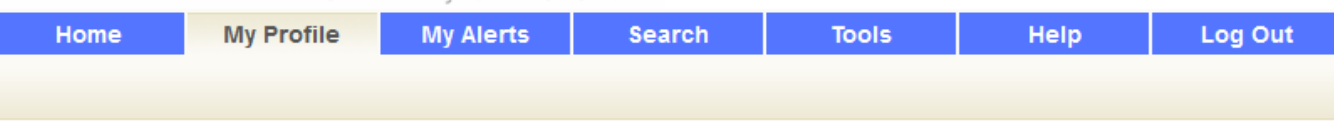

#### **My Profile**

You must register and select (tick) the appropriate Personalized Alert Settings below to receive alerts and to search for articles that are most relevant and interesting to your clinical practice.

You can come back to this page and change the settings anytime.

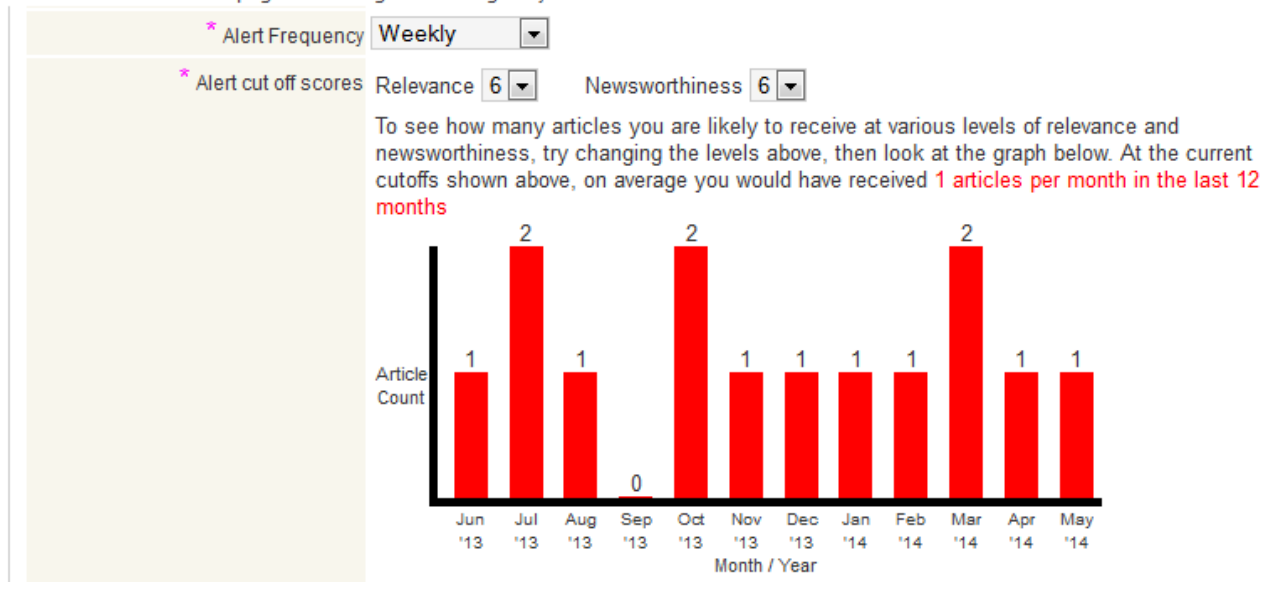

#### **http://plus.mcmaster.ca/EvidenceUpdates/**

# **EXERCISE:**

## **Select a journal and sign-up for its email alerts.**

# **(MATCHING) SEARCH RESULTS (E-mail Alerts)**

# **ScienceDirect**

**9**

## **Create an alert of results matching your search query**

### **ScienceDirect**

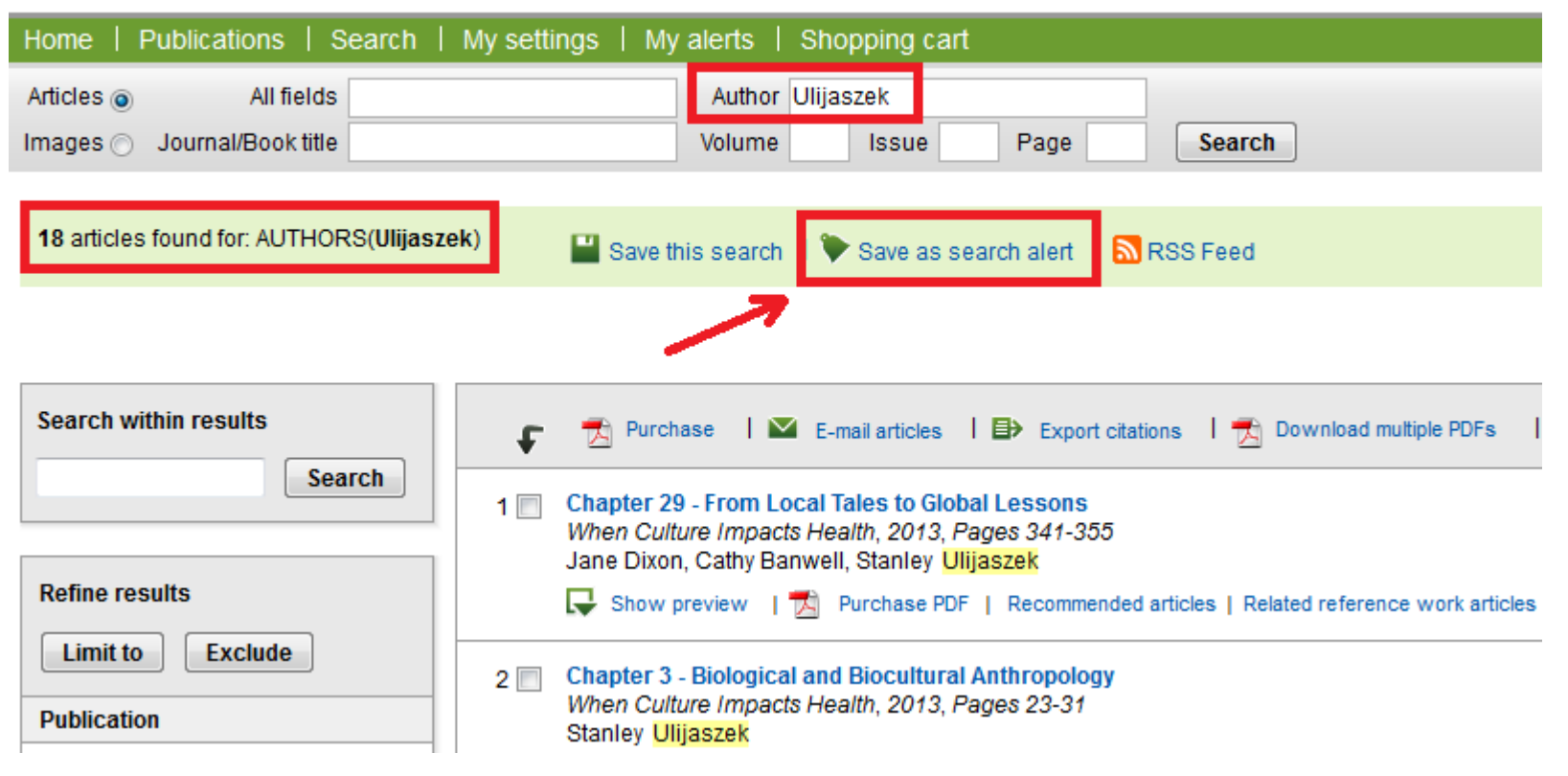

**http://www.sciencedirect.com**

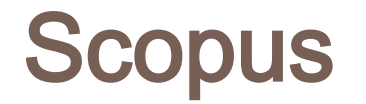

**10**

## **Create an alert of results matching your search query**

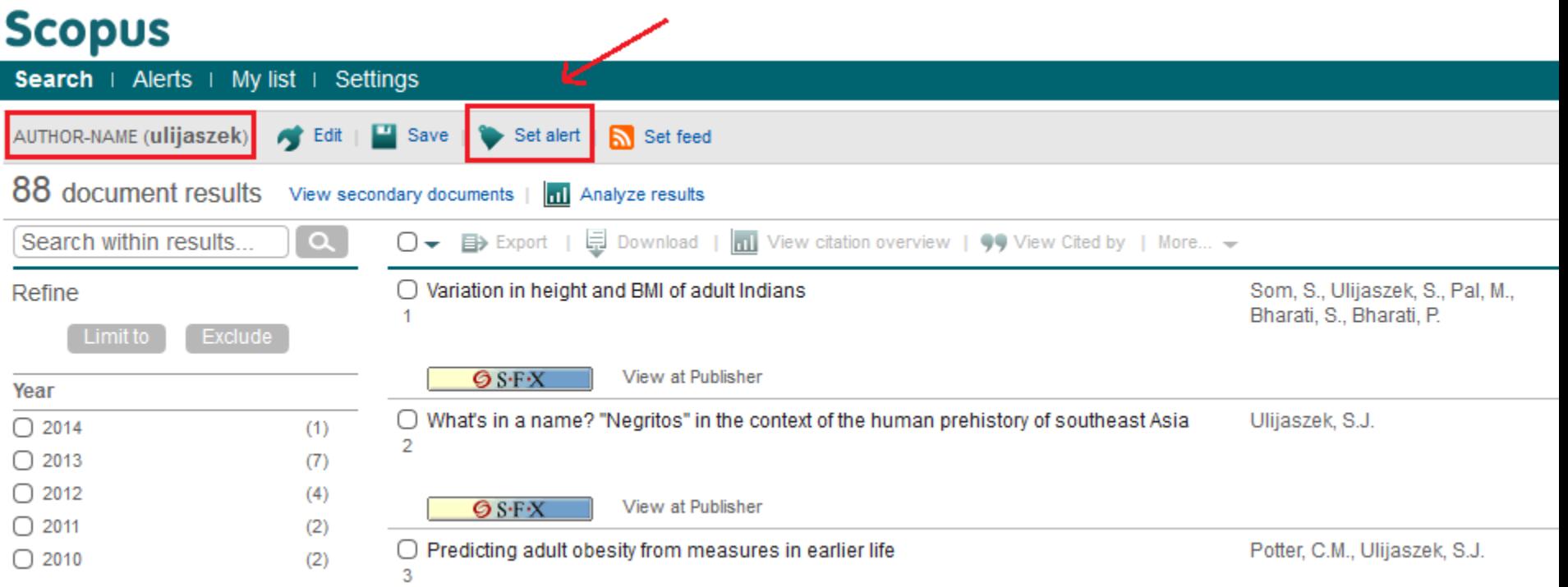

# Google Scholar

**11**

## **Create an alert of results matching your search query**

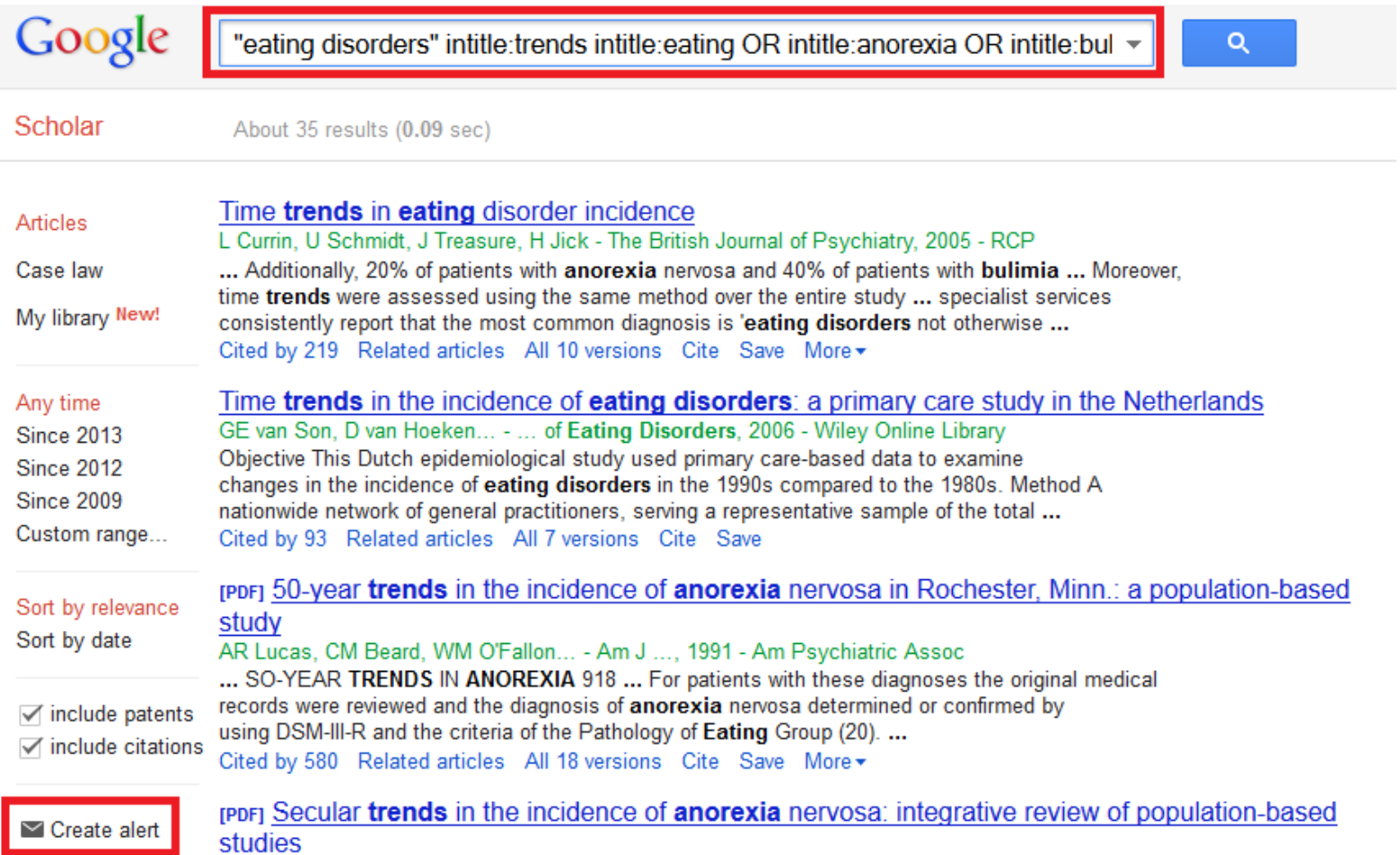

**http://scholar.google.com**

# New Articles Matching your Search Query (Email Alerts)

# **EXERCISE:**

## **Create 2 email alerts:**

- 1 for a search on Scopus
- 1 for a search on Google Scholar

# **CITATIONS (E-mail Alerts)**

# ISI Web of Knowledge

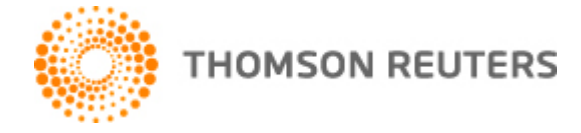

**14**

## **Citation Alert**

#### Web of Science®

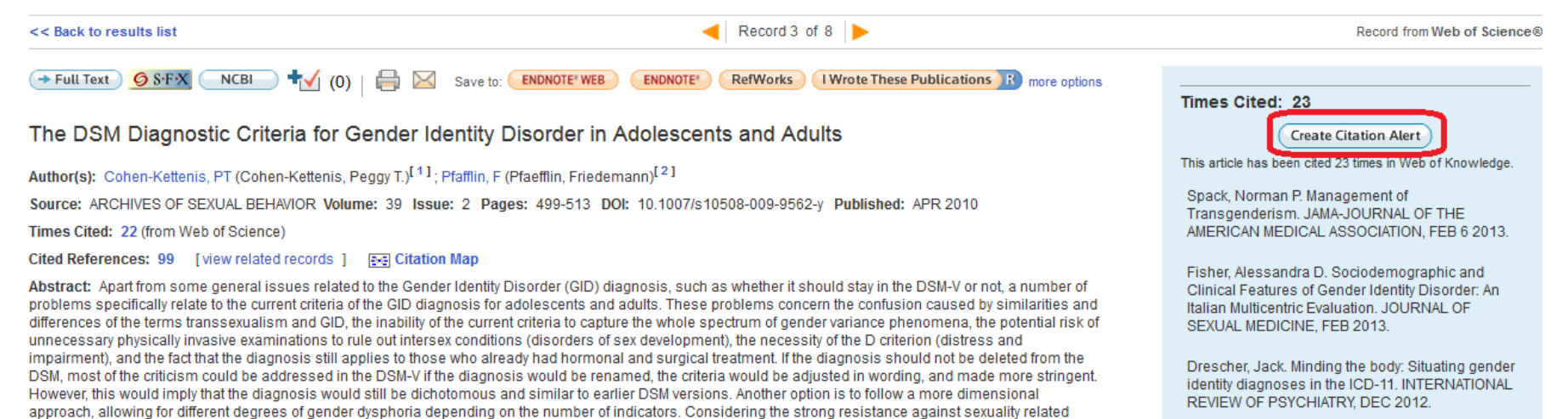

specifiers, and the relative difficulty assessing sexual orientation in individuals pursuing hormonal and surgical interventions to change physical sex characteristics,

# Google Scholar – Step 1

### **Citation alert**

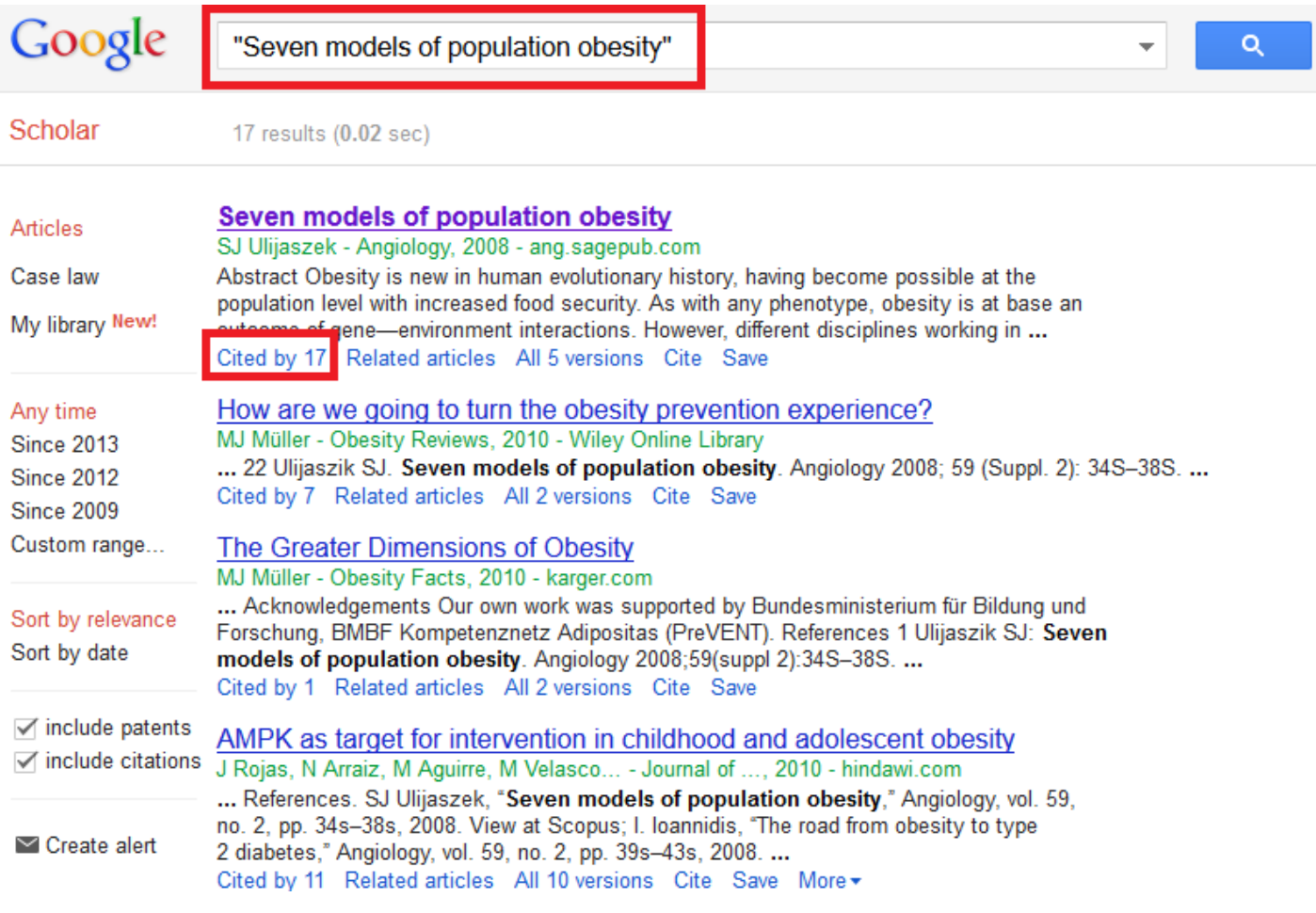

**http://scholar.google.com**

# Google Scholar – Step 2

## **Citation alert**

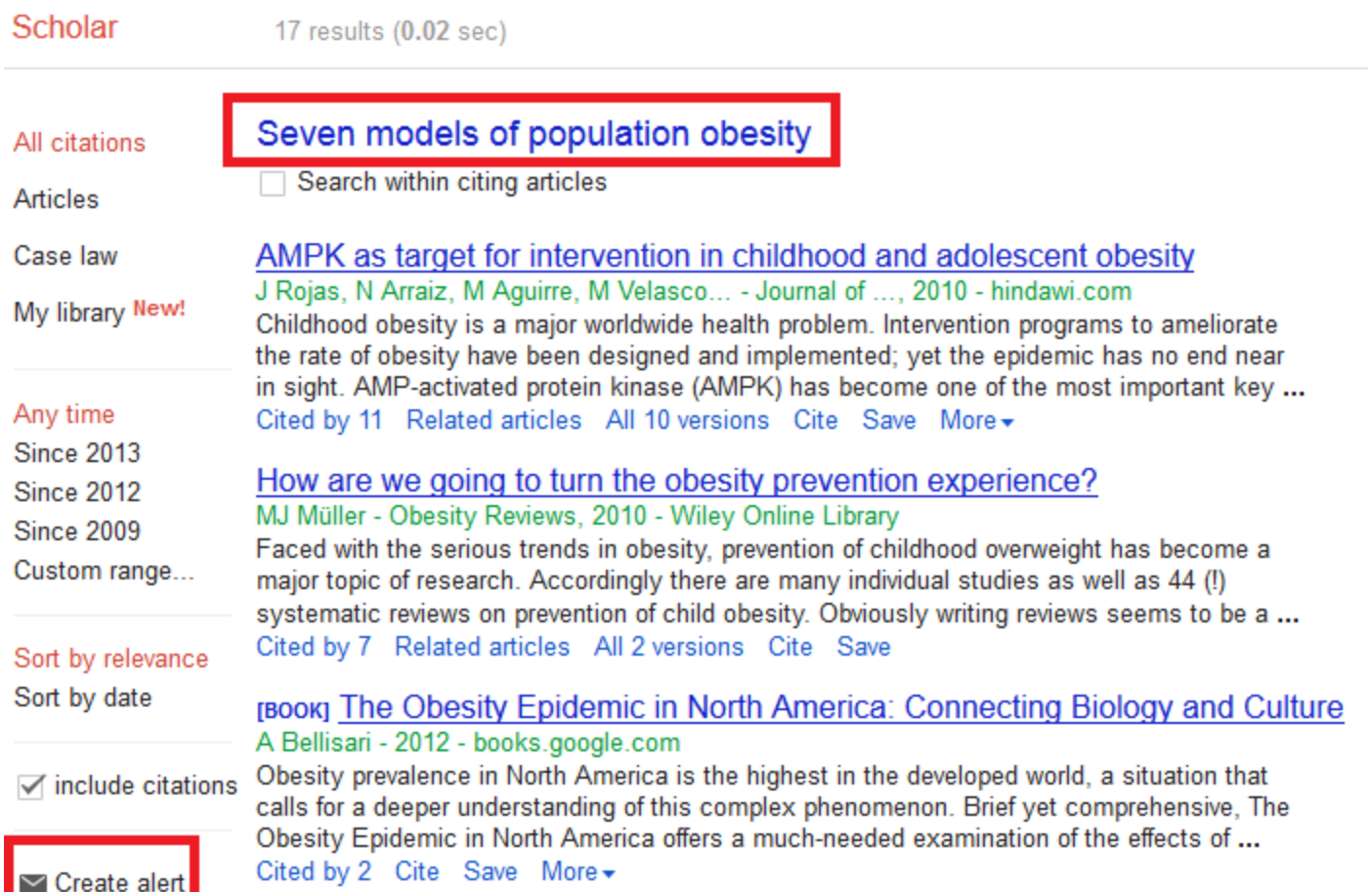

# Google Scholar

**17**

## **Citation alert**

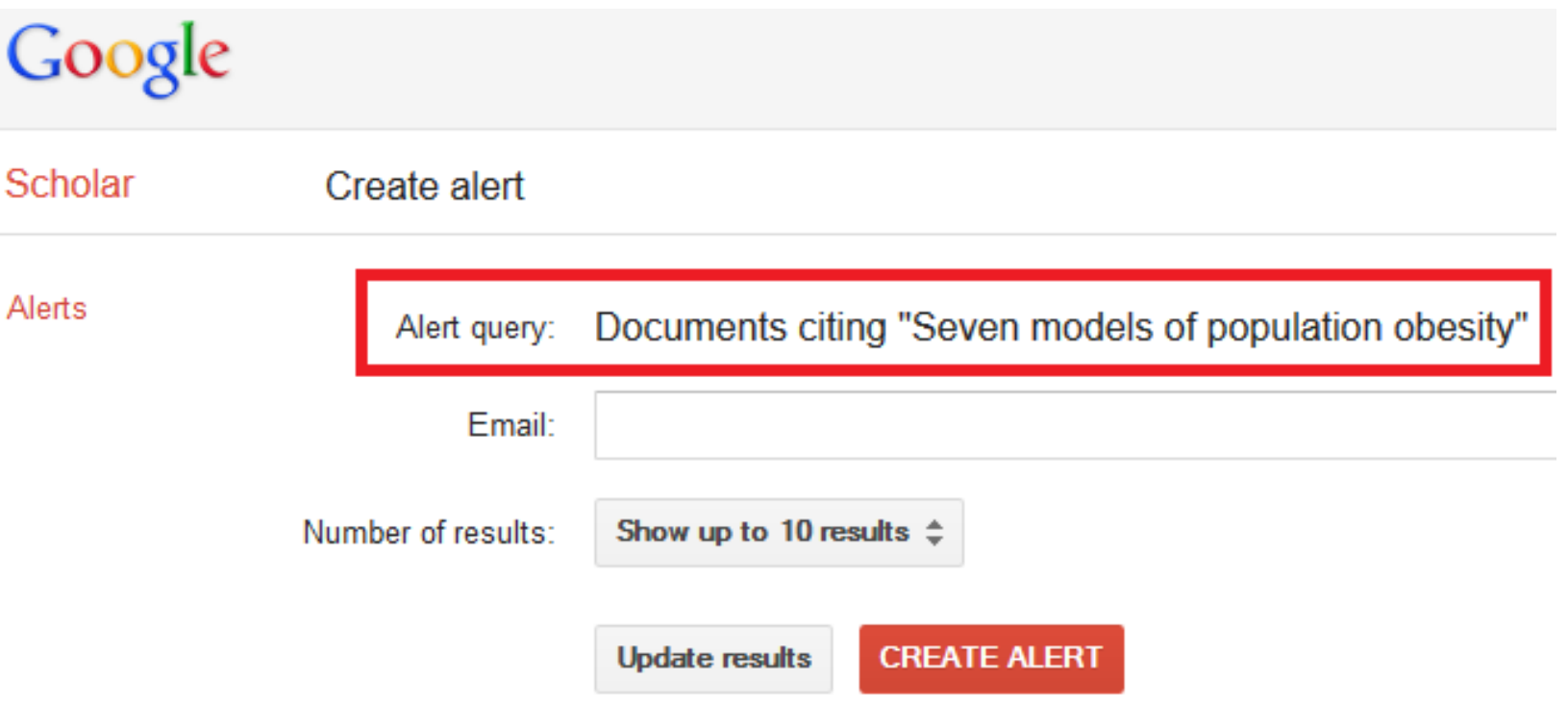

# New Citations (Email Alerts)

# **EXERCISE:**

## **Create 2 citation alerts:**

- **1 from ISI Web of Knowledge**
- 1 from Google Scholar

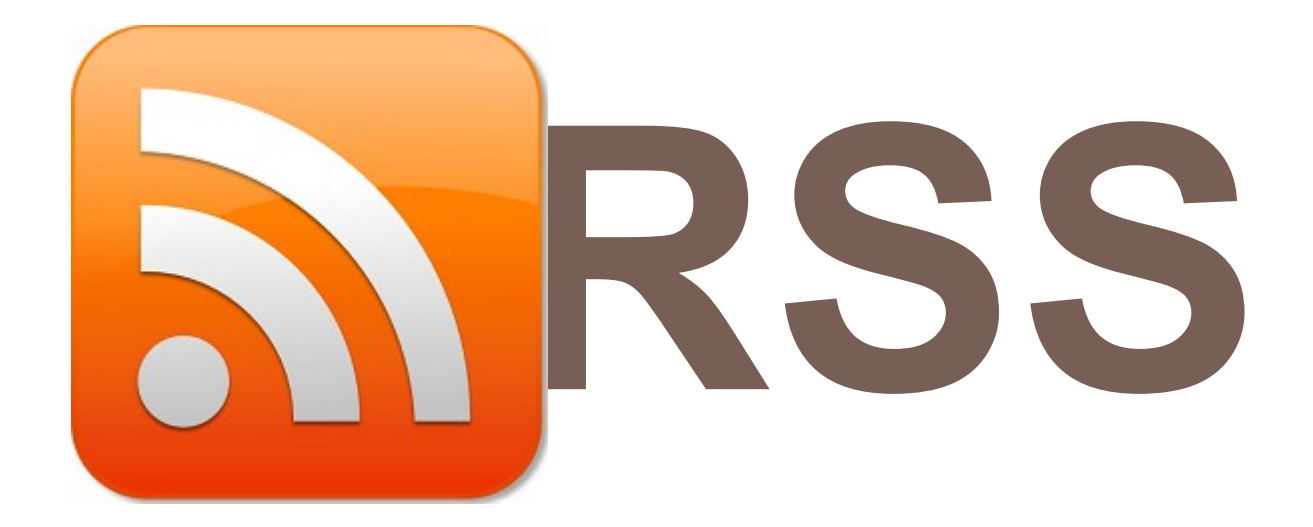

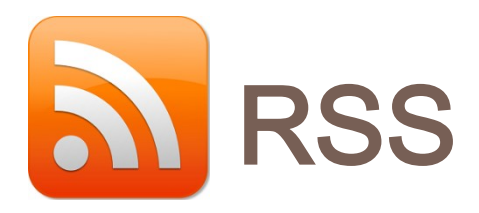

## **RSS (***Rich Site Summary***; often dubbed** *Really Simple Syndication***)**

 **RSS feeds enable publishers to syndicate data automatically.**

 **If you subscribe to a website RSS, then you don't need to manually check for new information.**

 **Instead, your RSS reader or web browser will provides you any updates.**

# **RSS (Web Browser)**

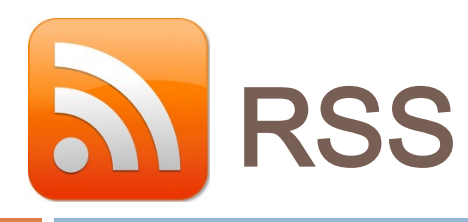

**22**

## **EXAMPLE: BBC News – Using FIREFOX**

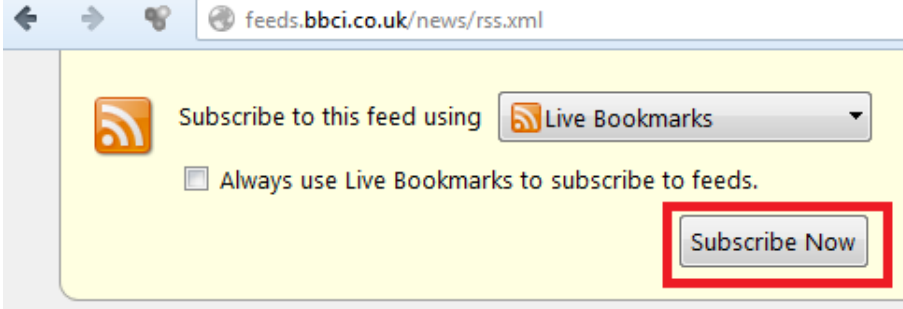

#### Open "BBC News - Home" Big changes for renewable subsidies ÷  $\times$ Ims EU fines banks over rate-rigging م 區 Man held after police officer shot PsycN 3 JSeek SFX 同 Royal Mail and union 'reach deal' 同 Legal warning for social media users O. **Ulrichs** Radioactive truck 'stolen in Mexico' Plus Hezbollah senior commander killed 同 **SJR** 凮 UK soldier held under Terrorism Act LSoft  $\overline{1}$  S UK unveils new infrastructure plans ۱ä EurekAlert.SS Osborne to cap business rate rises ۱ä **NetVibes** ÷ Sick benefits challenge to continue 同 **BBC News - Home** NY train crash driver 'lost focus' 同 Chimpanzee 'should be legal person' Taxation and 'edjucation' in the news la. Christmas Downton v EastEnders clash la. la. SpaceX launches commercial satellite End over-the-top Ashes rivalry - Cook Victory gives Palace hope, says Pulis ß. Jones 'stopped enjoying' taekwondo 區 同 'I was crying every day and thought about suicide' 區 Gatland named UK coach of the year 同 Eurozone recovery 'loses momentum' 同 VIDEO: OPEC losing control of oil prices

# **RSS (RSS Feed)**

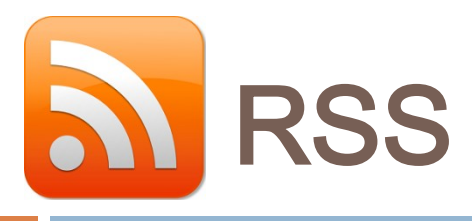

## **RSS Reader: Microsoft Outlook**

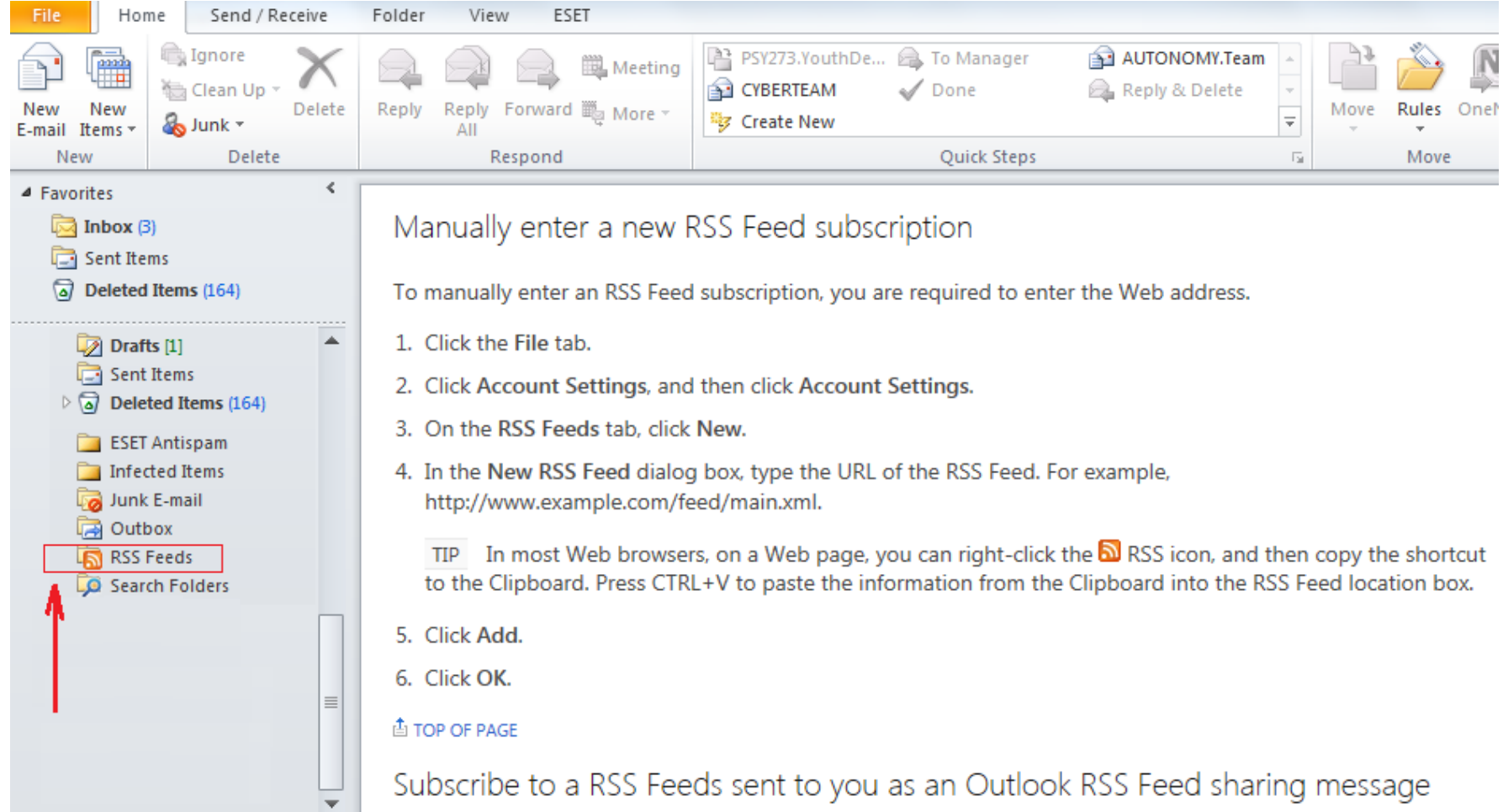

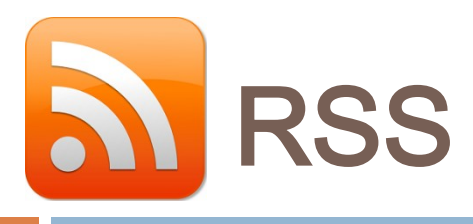

**25**

## **RSS Reader: NetVibes**

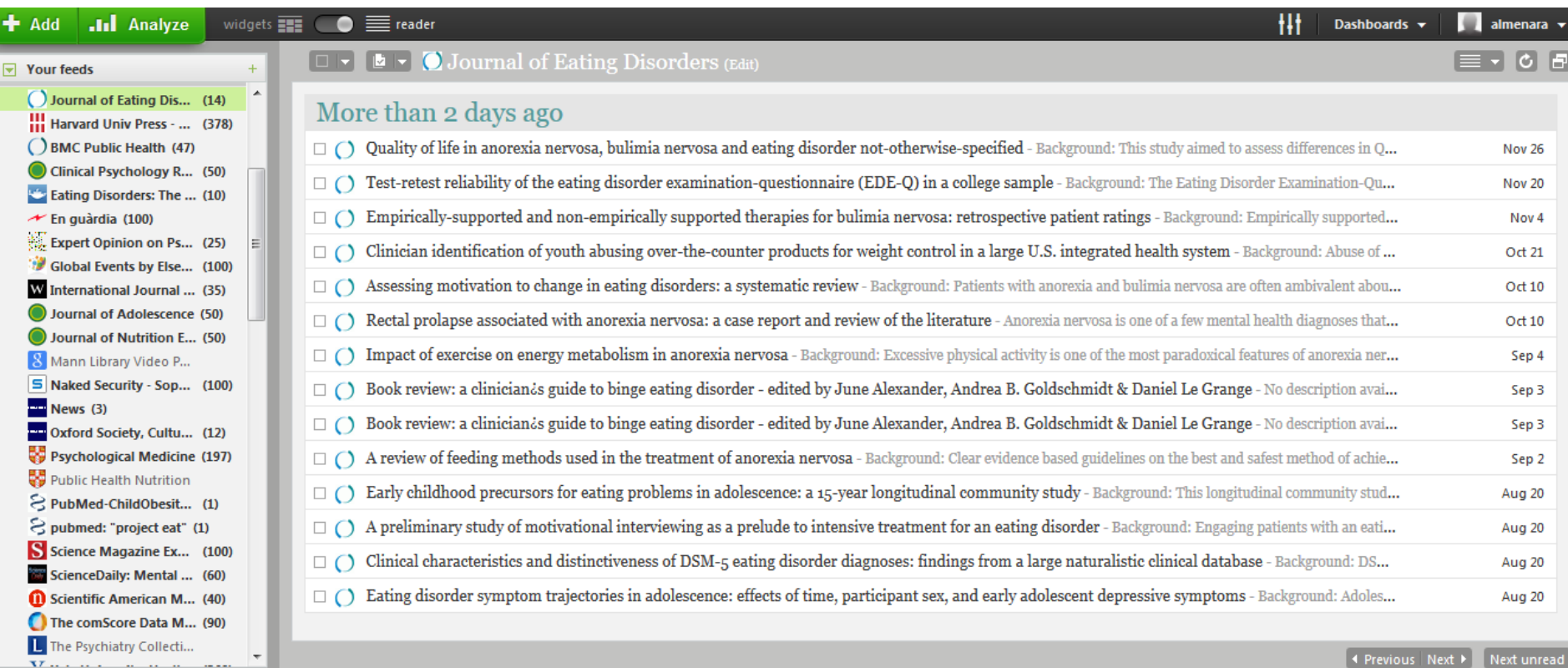

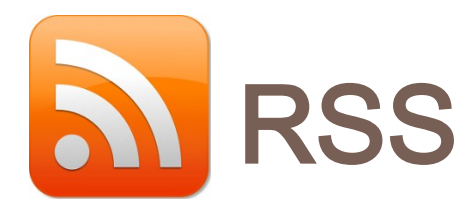

## **RSS Reader: Feedly**

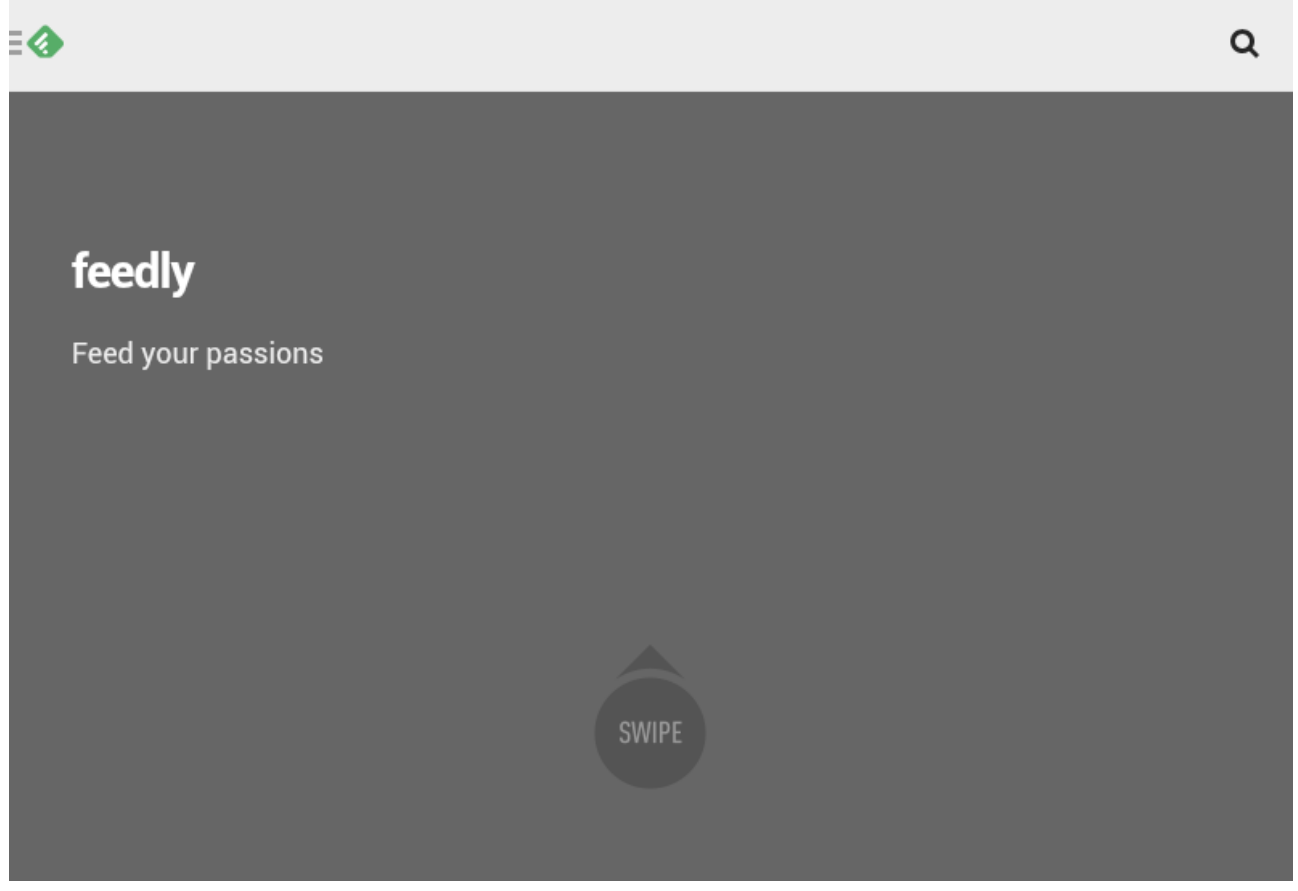

**http://www.feedly.com/**

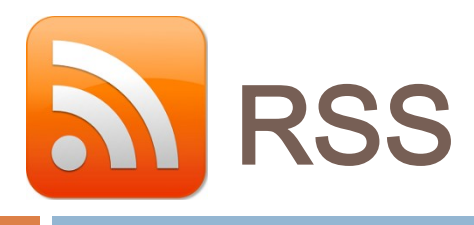

**27**

### **RSS Reader: NewsBlur**

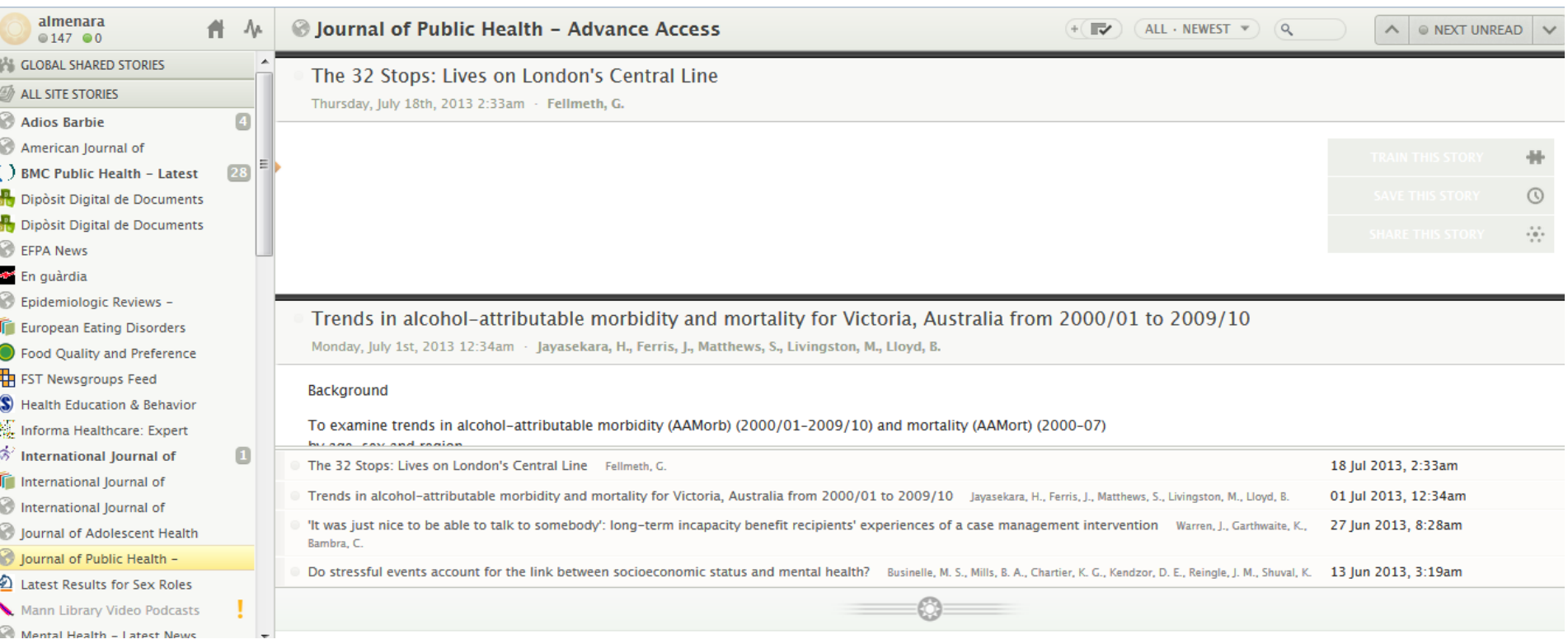

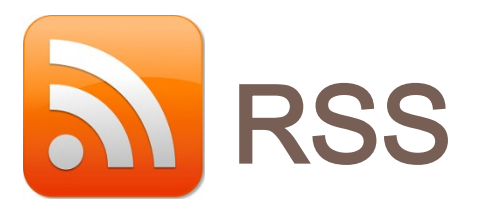

## **RSS Reader: FeedReader**

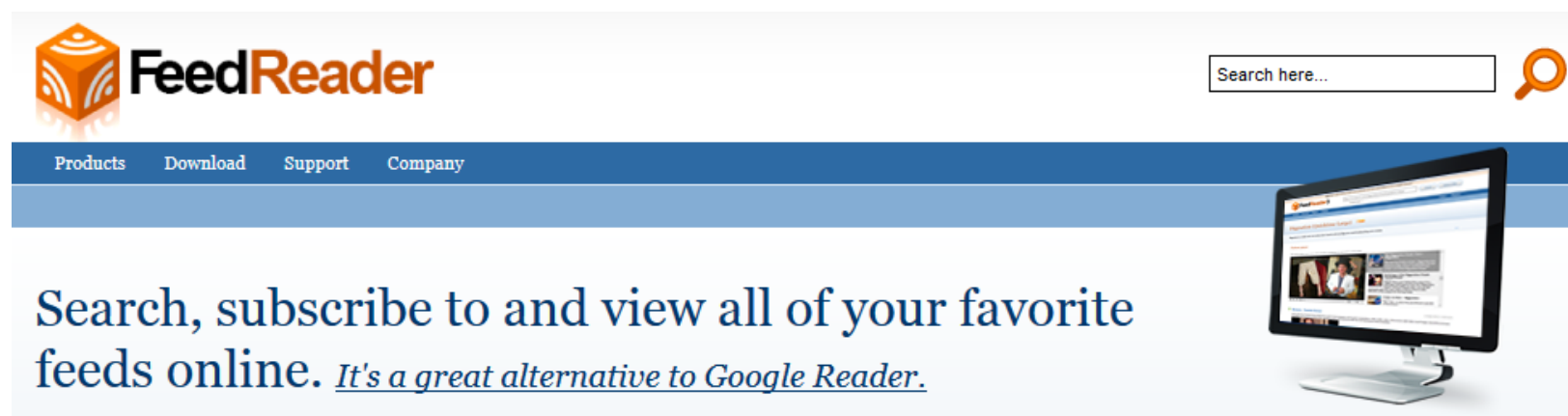

#### **Feedreader Online**

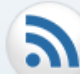

#### Everywhere you go

Feedreader Online is one of the best Google Reader alternatives allowing you to view all of your feeds any way you want: in any browser, on any device, without installing a single application. Just sign in and enjoy your feeds!

**READ FEEDS ONLINE** 

#### Feedreader Lookup

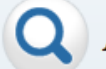

#### All feeds in one place

Feedreader Lookup is a unique search engine for Internet feeds. Now you don't need to tediously google them up from across the Web. Type in a few keywords in the Lookup search box, find the feed you need, and subscribe to it in one place!

**LOOK UP FEEDS** 

#### **Feedreader Browser**

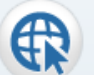

# All your feeds within reach

Feedreader Browser lets you quickly find news and feeds related to any topic. What's more, it allows you to view these feeds right in your browser, subscribe to them, and aggregate them in one feed on Feedreader Online!

#### **BROWSE FEEDS**

# **RSS (News)**

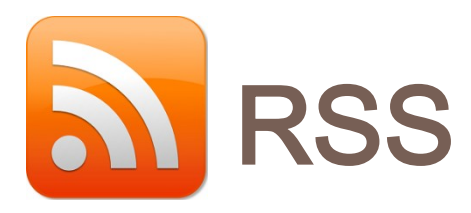

## **EXAMPLE: Psychology Today**

# **Psychology Today**

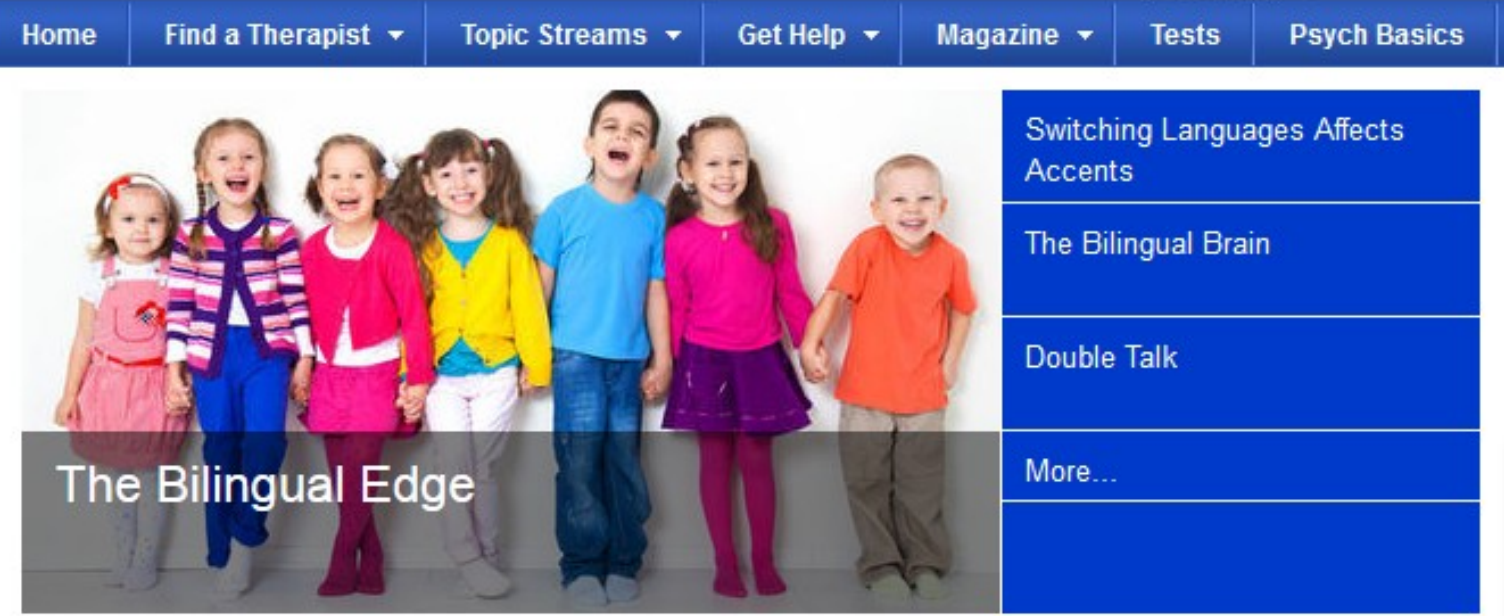

**https://www.psychologytoday.com/articles/index.rss**

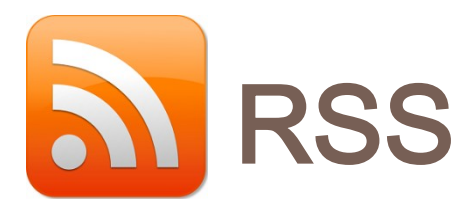

## **EXAMPLE: Nature Publishing Group**

# **nature.com** web feeds

#### NPG currently publishes the following RSS feeds:

#### **NPG Journals Nature Nature - issue** Acta Pharmacologica Sinica (APS) - issue Nature - AOP > Acta Pharmacologica Sinica (APS) - AOP > Asian Journal of Andrology (AJA) - issue **Mature China Nature Japanese Highlights** Asian Journal of Andrology (AJA) - AOP **Nature Korean BDJ Team - Issue**  $\,$  Nature Simplified Chinese **Bone Marrow Transplantation - Issue Nature Traditional Chinese Bone Marrow Transplantation - AOP BoneKEy Reports Nature Digest Bone Research Scientific American British Dental Journal British Dental Journal - AOP Scientific American**  $\,$  British Journal of Cancer - issue ▶ Scientific American Mind

#### **http://www.nature.com/webfeeds/index.html**

**British Journal of Cancer - AOP** 

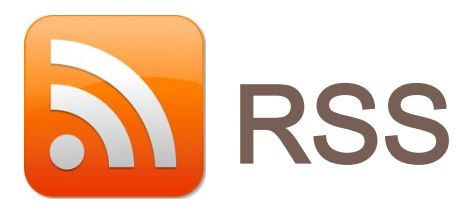

## □ EXAMPLE: The Economist – Social & Behavioral **Science**

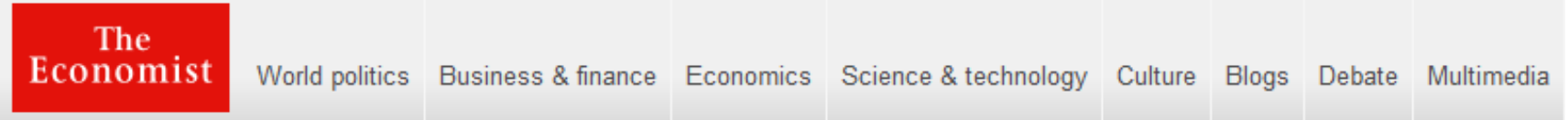

Topics Index > Social and behavioral science

### **Social and behavioral science**

Subscribe to this topic E.

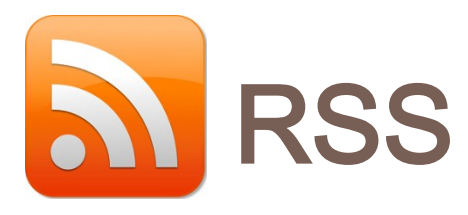

### **EXAMPLE: BBC News**

### **News feeds from the BBC**

#### **What are News Feeds?**

News feeds allow you to see when websites have added new content. You can get the latest headlines and video in one place, as soon as it's published, without having to visit the websites you have taken the feed from.

Feeds are generally known as RSS ('Really Simple Syndication') which are just web pages, designed to be read by computers rather than people.

BBC News provides feeds for both the desktop website as well as for our mobile site and the most popular feeds are listed here.

You can also access RSS feeds directly from pages on the site - the orange RSS icon will appear when a feed is available.

**Popular BBC News Feeds Top Stories** World UK **Business Politics Health Education & Family Science & Environment Technology Entertainment & Arts** 

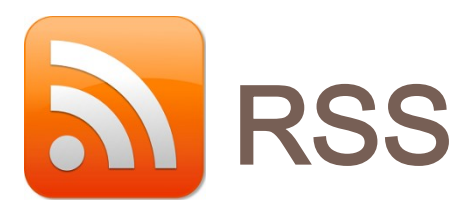

## **And many more:**

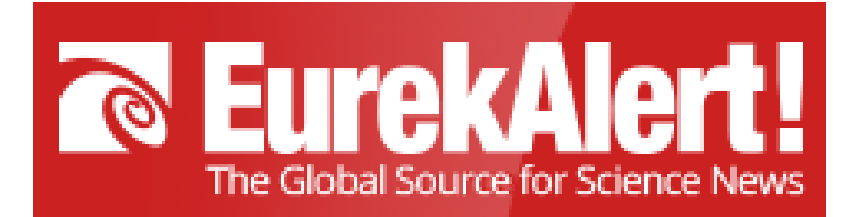

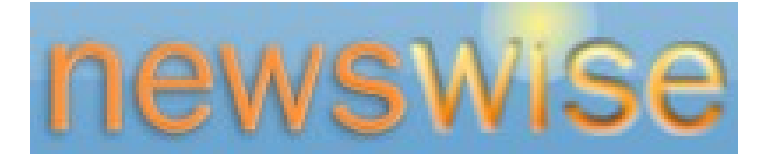

AlphaGalileo D 自国  $\mathbb{R}$   $\alpha$ 

The world's independent source of breaking research news for the media

# **ScienceDaily**

Your source for the latest research news

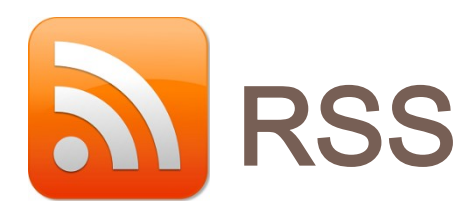

**35**

 $\ll$ 

"emerging adult\*"

**Limit To** 

## **EXAMPLE: PsycINFO search**

Academic

Journal

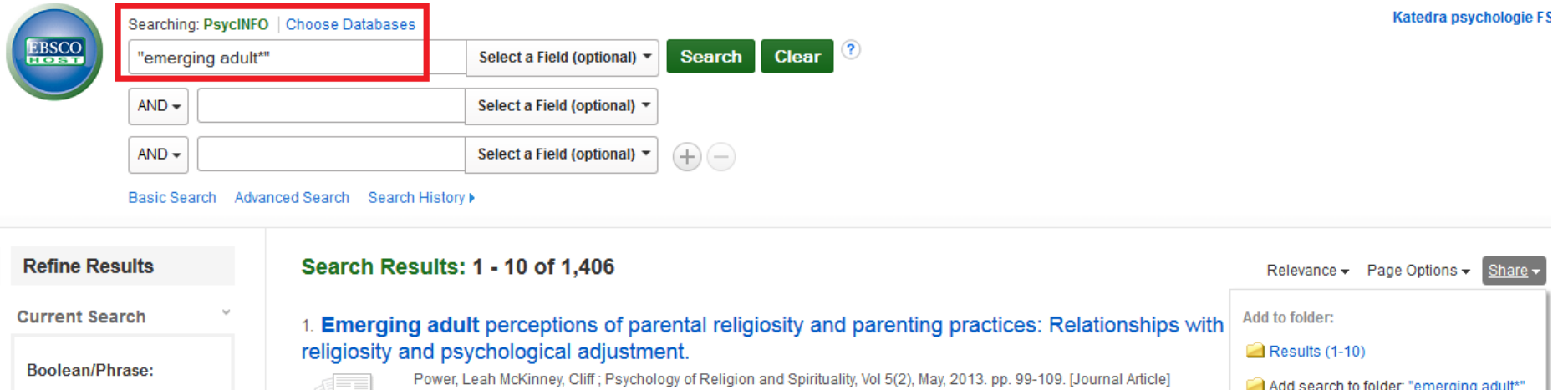

Recent research suggests that little is known about how parental religiosity influences child development, in particular the de research posits that ...

Subjects: Adult Attitudes; Childrearing Practices; Emotional Adjustment; Parental Characteristics; Religiosity; Adulthood (18) E-mail Alert Female

Create an alert:

RSS Feed

**http://search.ebscohost.com/**

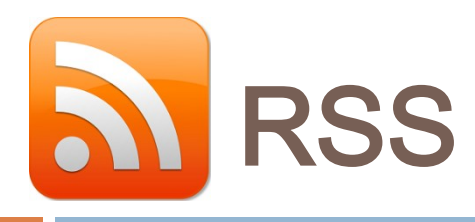

**36**

## **EXAMPLE: PubMed search**

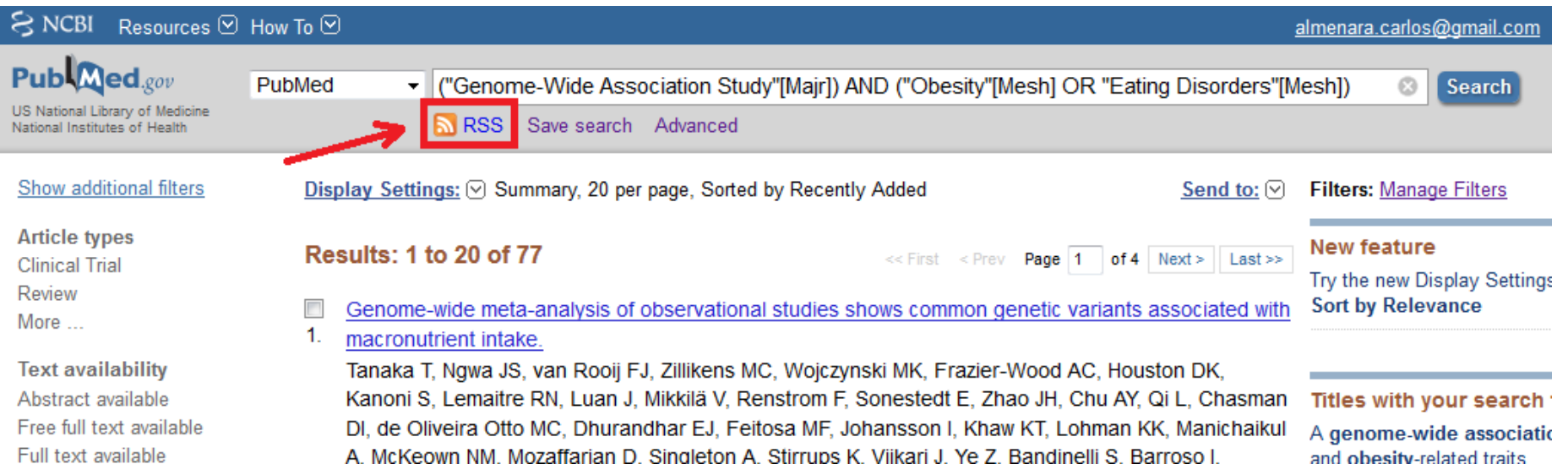

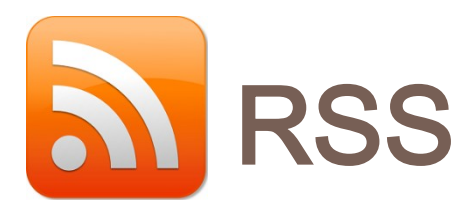

## **EXAMPLE: ScienceDirect search**

## **ScienceDirect**

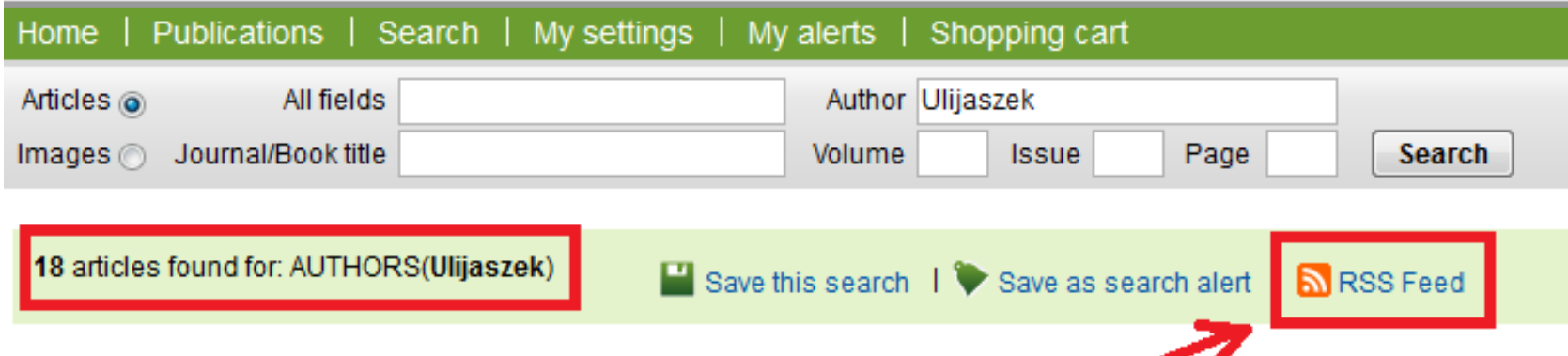

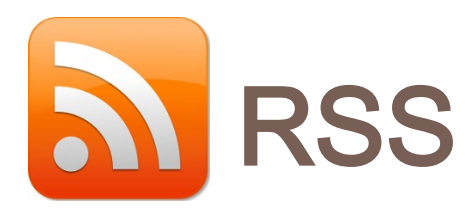

**38**

## **EXAMPLE: Scopus search**

### **Scopus**

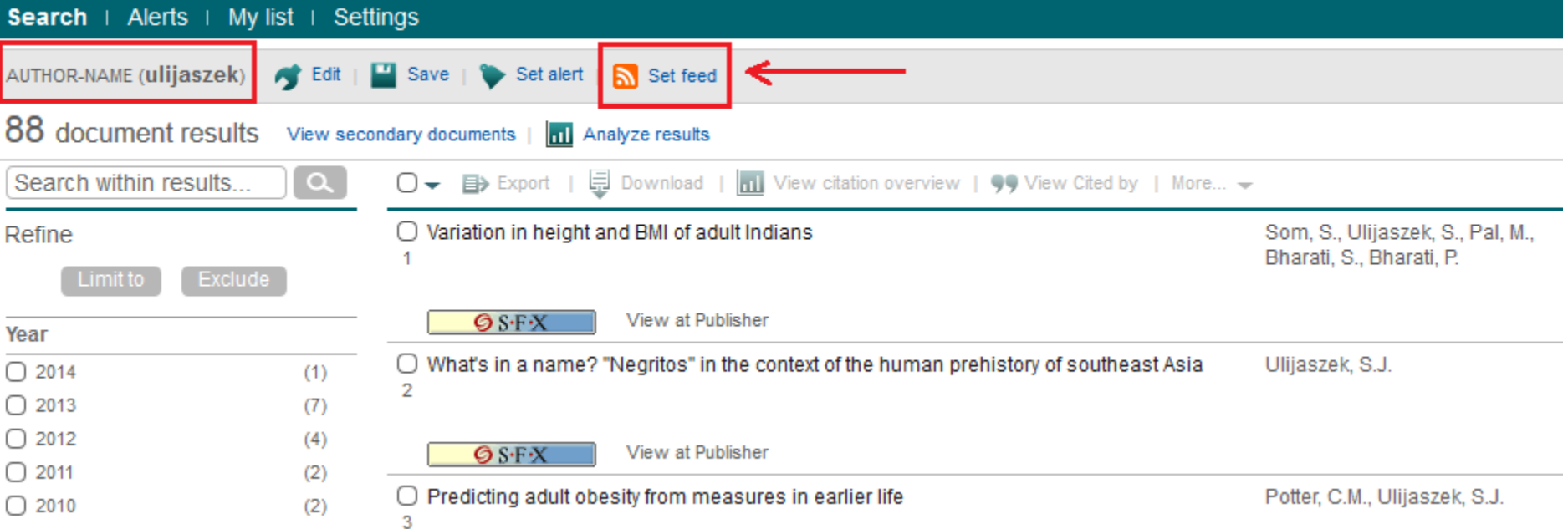

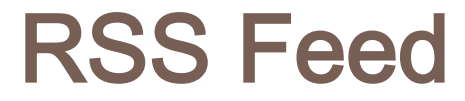

# **EXERCISE:**

## **Sign up in a RSS feed reader (e.g. netvibes) and subscribe to at least 2 RSS**

# **LISTSERV**

# **LISTSERV**

# **The term refers to** *electronic mailing list software***.**

# **People** *subscribed* **to these mailing lists may participate in the discussion of different topics.**

*See:* **Willis, J., Inman, D., & Valenti, R. (2010). Sources of knowledge and perspectives. In J. Willis, D. Inman, & R. Valenti (Eds.),**  *Completing a professional practice dissertation: A guide for doctoral students and faculty* **(pp. 123–175). Charlotte, NC: IAP.**

# LISTSERV: Search lists with CataList

Looking for mailing list software? Learn more about: LISTSERV email list management software . LISTSERV Maestro email marketing software

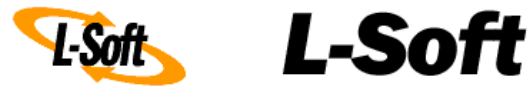

#### CataList, the official catalog of LISTSERV<sup>®</sup> lists

Last update: 4 Dec 2013

54,965 public lists out of 491,982 LISTSERV lists

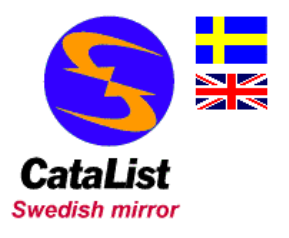

Welcome to CataList, the catalog of LISTSERV lists! From this page, you can browse any of the 54,965 public LISTSERV lists on the Internet, search for mailing lists of interest, and get information about LISTSERV host sites.

The CataList service is operated by L-Soft, the company that develops LISTSERV. L-Soft's solutions are used for email newsletters, discussion groups and opt-in email marketing campaigns.

**http://www.lsoft.com/catalist.html**

# **TRACKING AUTHORS' PUBLICATIONS**

# **Author's academic web page**

## Dr Viren Swami

- 딞 +44 (0)20 7911 5000 ext 2120
- M v.swami@westminster.ac.uk
- 同 Department of Psychology, University of Westminster, 309 Regent Street, London W1B 2HW, UK
- Mondays 2-3pm, Tuesdays 2-3pm  $\circ$

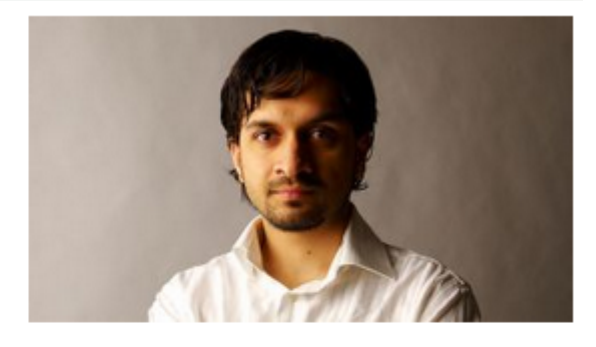

#### I'm part of

**SCIENCE AND TECHNOLOGY | FACULTY PSYCHOLOGY | DEPARTMENT SOCIAL PSYCHOLOGY | RESEARCH** 

Biography Teaching

Recent publications Research

WestminsterResearch r기

Connect with me

This is a selection of publications, more can be found on WestminsterResearch, our online research repository.

#### German and Tagalog happiness scales

Swami, Viren (2014) German and Tagalog happiness scales. In: Michalos, A.C., (ed.) Encyclopedia of quality of life research. Elsevier, Amsterdam. ISBN 9789400707528 (In Press)

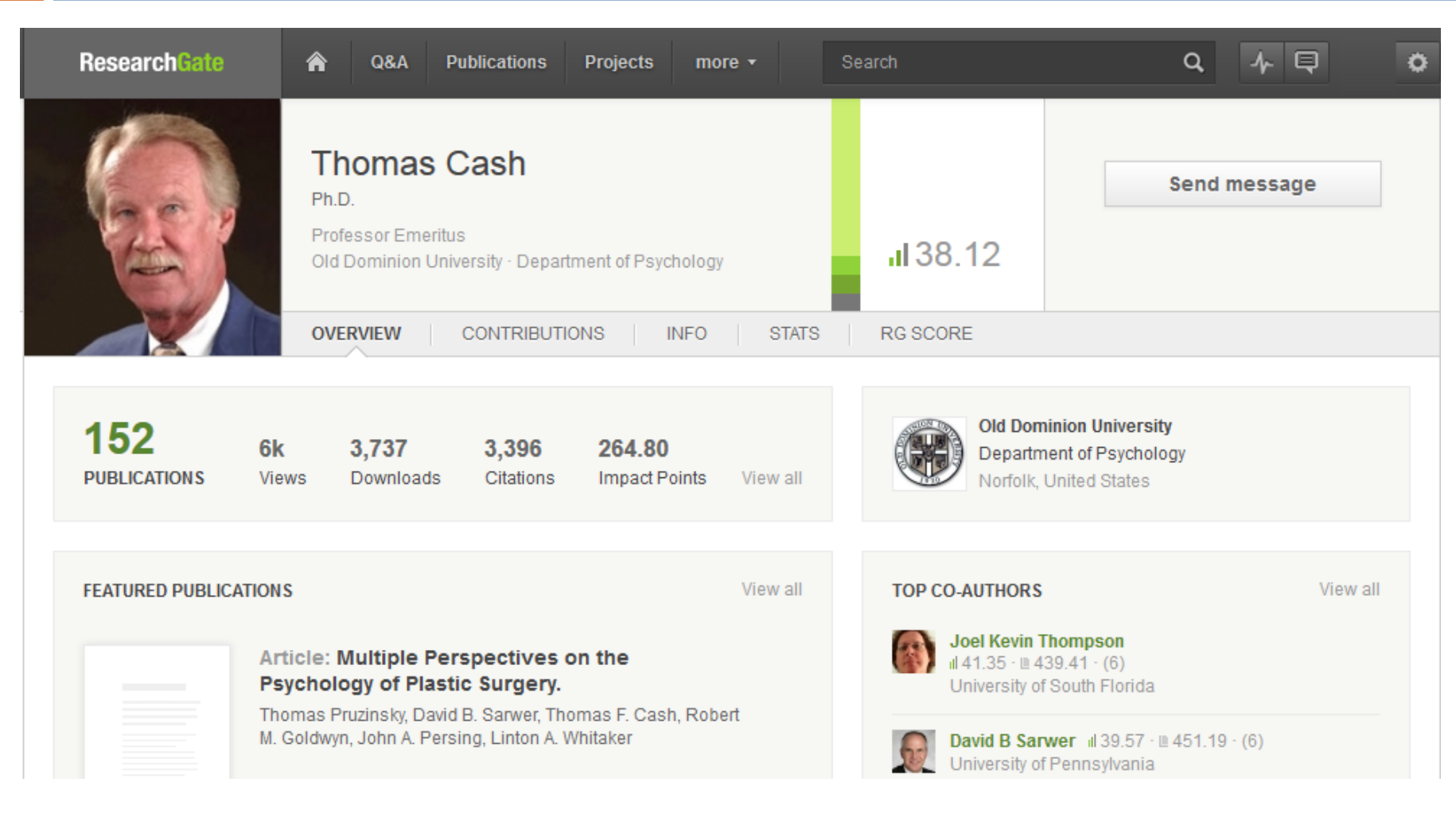

**https://www.researchgate.net/**

### **RESEARCHERID**

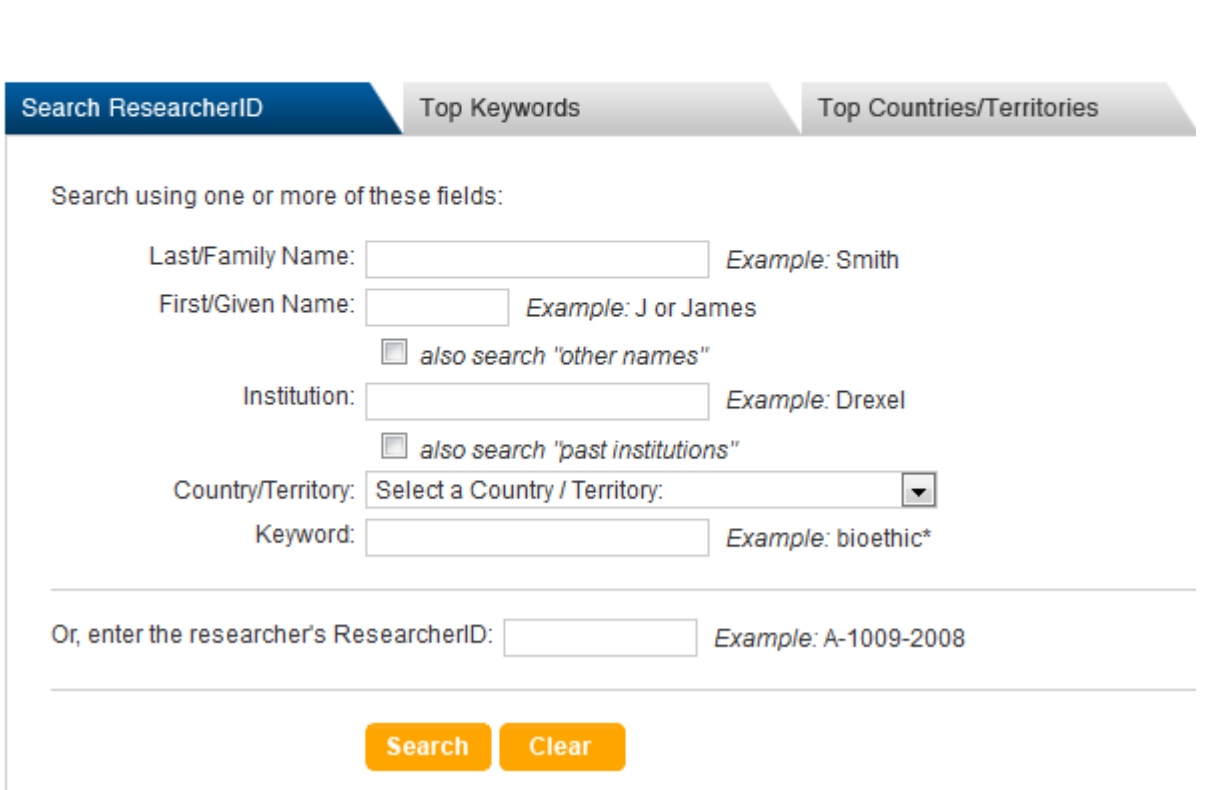

**http://www.researcherid.com/ViewProfileSearch.action**

#### **47**

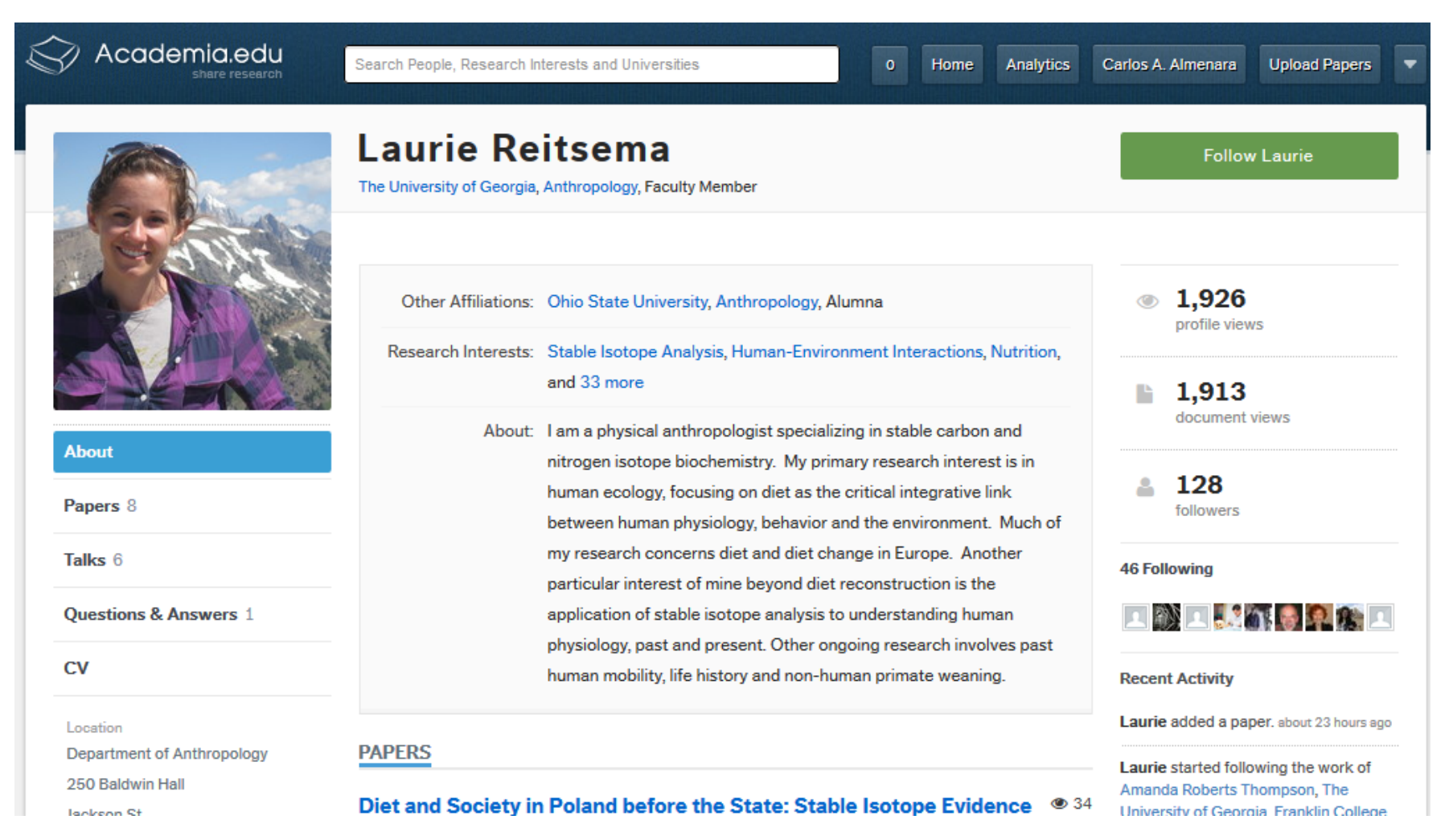

**https://www.academia.edu/**

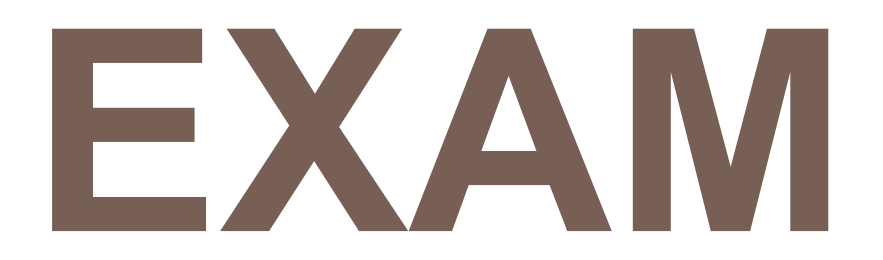